**Types of Workloads**

# **Adapted by Prof. Gheith Abandah**

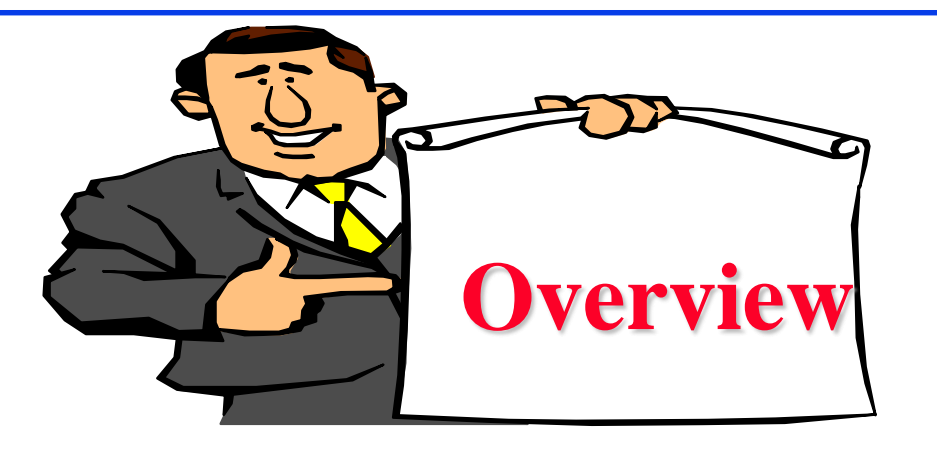

**T**erminology

#### **□ Test Workloads for Computer Systems**

- Addition Instruction
- $\triangleright$  Instruction Mixes
- $\triangleright$  Kernels
- $\triangleright$  Synthetic Programs
- Application Benchmarks: TPC, SPEC

# **Terminology**

- **□ Test workload**: Any workload used in performance studies. Test workload can be real or synthetic.
- **□ Real workload**: Observed on a system being used for normal operations. **Synthetic workload**:
	- $\triangleright$  Similar to real workload
	- Can be applied repeatedly in a controlled manner
	- No large real-world data files
	- $\triangleright$  No sensitive data
	- Easily modified without affecting operation
	- Easily ported to different systems due to its small size
	- May have built-in measurement capabilities.

## **Test Workloads for Computer Systems**

- 1. Addition Instruction
- 2. Instruction Mixes
- 3. Kernels
- 4. Synthetic Programs
- 5. Application Benchmarks

#### **Addition Instruction**

 $\Box$  Processors were the most expensive and most used components of the system

**□** Addition was the most frequent instruction

### **Instruction Mixes**

**Instruction mix = instructions + usage frequency □** Gibson mix: Developed by Jack C. Gibson in 1959 for IBM 704 systems.

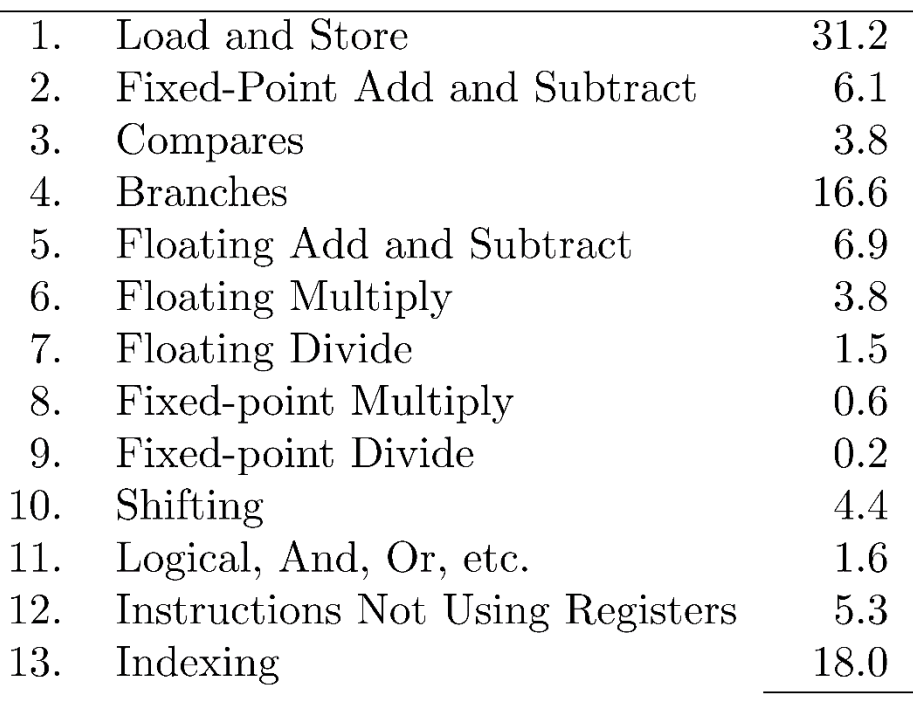

# **Instruction Mixes (Cont)**

#### Disadvantages:

- Complex classes of instructions not reflected in the mixes.
- $\triangleright$  Instruction time varies with:
	- Addressing modes
	- Cache hit rates
	- Pipeline efficiency
	- Interference from other devices during processor-memory access cycles
	- Number of times a conditional branch is taken

### **Instruction Mixes (Cont)**

#### **Performance Metrics:**

#### $\triangleright$  MIPS = Millions of Instructions Per Second

#### MFLOPS = Millions of Floating Point Operations Per Second

## **Kernels**

- $\Box$  Kernel = nucleus
- $\Box$  Kernel= the most frequent function
- **□ Commonly used kernels: Sieve, Puzzle, Tree Searching,** Ackerman's Function, Matrix Inversion, and Sorting.
- **□** Disadvantages: Do not make use of I/O devices

### **Synthetic Programs**

**□** To measure I/O performance lead analysts to use Exerciser loops

 $\Box$  The first exerciser loop was by Buchholz (1969) who called it a synthetic program.

# **Synthetic Programs**

**□** Advantage:

- Quickly developed and given to different vendors.
- $\triangleright$  No real data files
- Easily modified and ported to different systems.
- Have built-in measurement capabilities
- Measurement process is automated
- Repeated easily on successive versions of the operating systems

#### Disadvantages:

- > Too small
- Do not make representative memory or disk references
- Mechanisms for page faults and disk cache may not be adequately exercised.
- CPU-I/O overlap may not be representative.
- Loops may create (synchronizations) better or worse performance.

## **Application Benchmarks**

**□** For a particular industry: Debit-Credit for Banks  $\Box$  Some Authors: Benchmark = set of programs taken from real workloads

### **Example Benchmarks**

**O**TPC **O** SPEC **□** Whetstone **LINPACK Dhrystone Lawrence Livermore Loops** 

# **TPC**

**The Transaction Processing Performance Council** http://www.tpc.org/

**TPC-C** simulates a complete computing environment where a population of users executes transactions against a database. TPC-C performance is measured in new-order transactions per minute. The primary metrics are the transaction rate (tpmC), and the associated price per transaction (\$/tpmC).

#### **TPC-E**

**TPC-E** uses a database to model a brokerage firm with customers who generate transactions related to trades, account inquiries, and market research. The brokerage firm in turn interacts with financial markets to execute orders on behalf of the customers and updates relevant account information. The TPC-E metric is given in transactions per second (tps).

### **TPC-H**

**TPC-H** is a decision support benchmark. It consists of a suite of business oriented ad-hoc queries and concurrent data modifications. The performance metric reported by TPC-H is called the TPC-H Composite Query-per-Hour Performance Metric (QphH@Size) for a specific database size. The TPC-H Price/Performance metric is expressed as \$/QphH@Size.

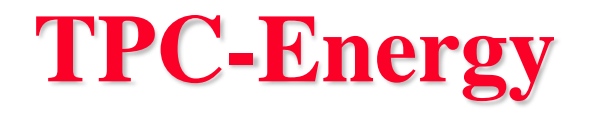

**TPC-Energy** contains the rules and methodology for measuring and reporting an energy metric in TPC Benchmarks. This includes the energy consumption of system components associated with typical business information technology environments.

### **SPEC Benchmark Suite**

- **□** Systems Performance Evaluation Cooperative (SPEC): Non-profit corporation formed by leading computer vendors to develop a standardized set of benchmarks.
- www.spec.org
- **□ SPEC CPU 2017** designed to provide performance measurements that can be used to compare compute-intensive workloads on different computer systems, contains four benchmark suites:
	- **SPECspeed 2017: integer and FP**
	- **SPECrate 2017: integer and FP**

### **SPEC 2017**

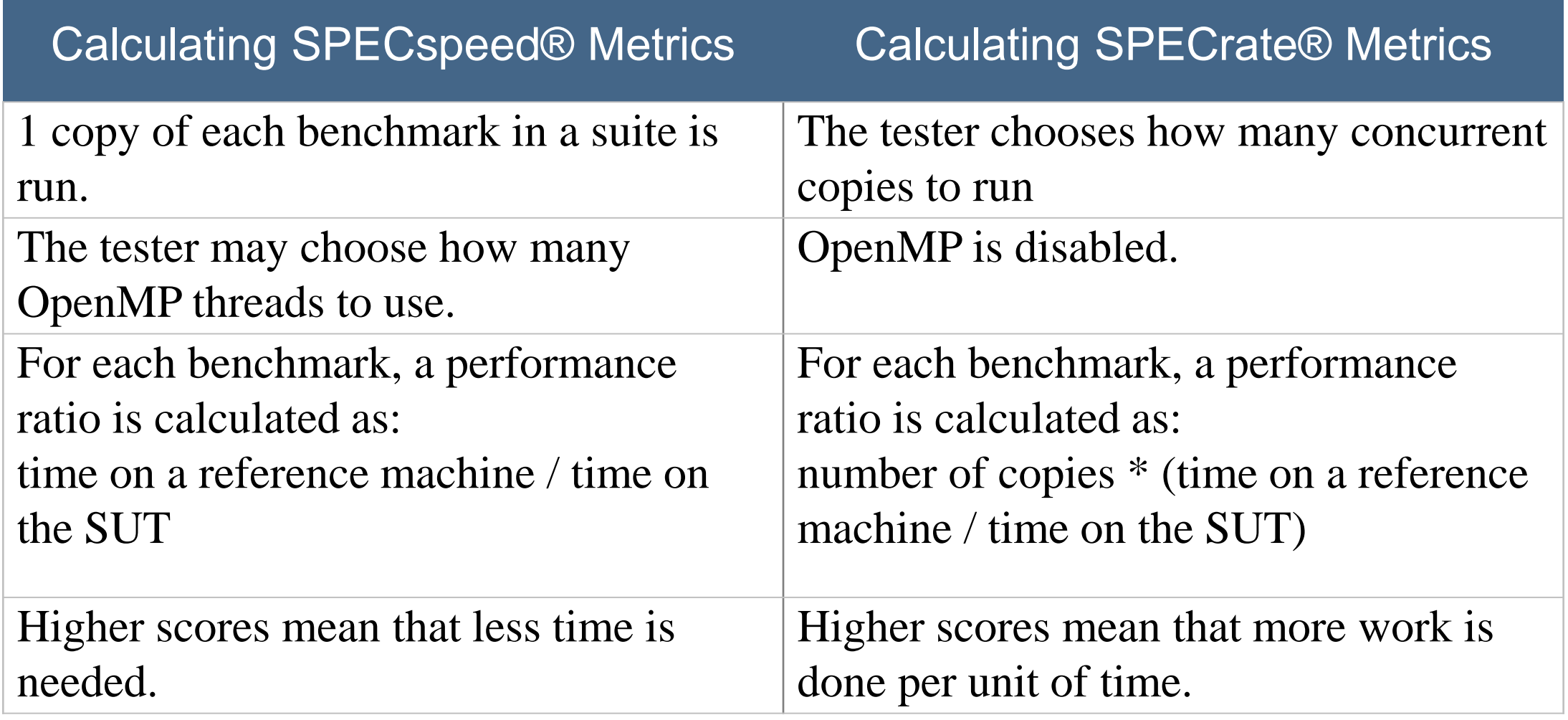

## **SPEC Examples**

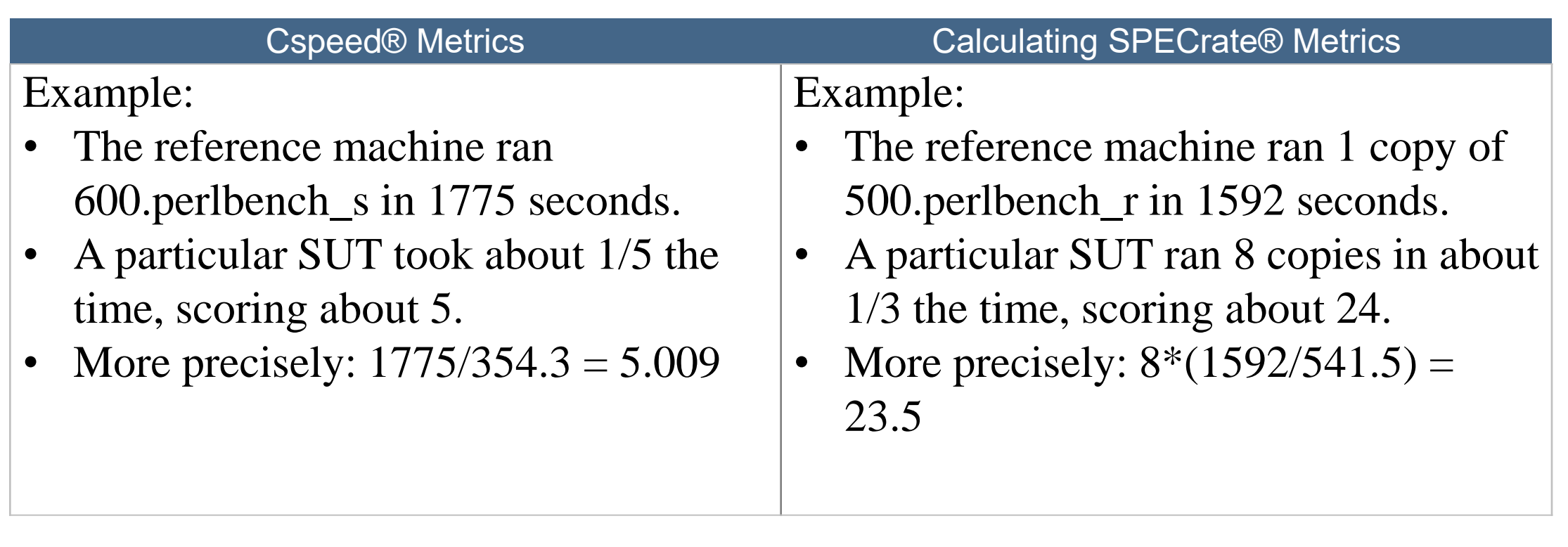

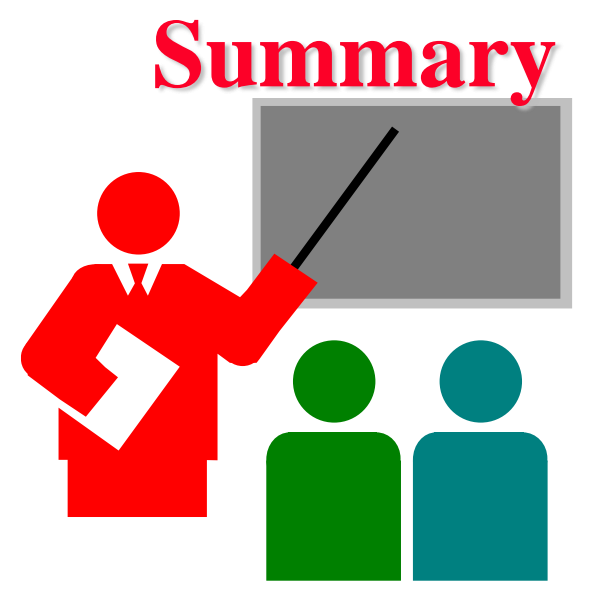

- **□** Synthetic workload are representative, repeatable, and avoid sensitive information
- $\Box$  Add instruction most frequent instruction initially
- $\Box$  Instruction mixes, Kernels, synthetic programs
- □ Application benchmarks: Sieve, Ackerman, ...
- **□** Benchmark standards: TPC, SPEC